■ No

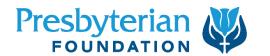

## Online Giving Fund Application

Refer to the Online Giving Program Guide for details regarding your fund with the Presbyterian Foundation. The following information will assist in establishing your fund.

| 1. ORGANIZATION INFORMATION                                                                                                    |                          |                      |                   |  |  |
|----------------------------------------------------------------------------------------------------|--------------------------|----------------------|-------------------|--|--|
| Organization Name Federal Tax ID                                                                                                    |                          |                      |                   |  |  |
| Address                                                                                                    |                          |                      |                   |  |  |
| City                                                                                                    | State                    |                      | Zip               |  |  |
| Phone                                                                                                    | Fax                      |                      |                   |  |  |
| Web Address                                                                                                    |                          |                      |                   |  |  |
| Email                                                                                                    |                          |                      |                   |  |  |
| Our Organization is                                                                                                    |                          |                      |                   |  |  |
| ☐ Presbyterian                                                                                                    |                          |                      |                   |  |  |
| ☐ Presbyterian-Related Example: Camp or Conference                                                                                                    | e Center (Provide comp   | pleted Presbyterian  | Relatedness Form) |  |  |
| Organization Mission Statement:                                                                                                    |                          |                      |                   |  |  |
| A voided check must be included for this account to be deposited upon monthly disbursement.  Uvoided check included  Routing Number  Account Number  3. ONLINE GIVING FUND INFORMATION |                          |                      |                   |  |  |
| Write the fund name and purpose as you wish it to be multiple funds to address various projects. If necessary, for non-charitable payments.                                            | list additional funds or | n another sheet. Ple |                   |  |  |
| Fund Name(ex. General Fund)                                                                                                    |                          |                      |                   |  |  |
| Restrictions? ☐ Yes ☐ No                                                                                                    |                          |                      |                   |  |  |
| If yes, what restrictions?                                                                                                    |                          |                      |                   |  |  |
| Will contributions to this fund be eligible for a tax deduc                                                                                                    | ction?                   |                      | No                |  |  |
| Fund Name                                                                                                    |                          |                      |                   |  |  |
| Restrictions?                                                                                                    |                          |                      |                   |  |  |
| If yes, what restrictions?                                                                                                    |                          |                      |                   |  |  |
| Will contributions to this fund be eligible for a tax deduc                                                                                                    | ction?                   |                      | No                |  |  |

Would you like to recieve a complimentary set of pew cards?  $\ \square$  Yes

## 4. FUND ADMINISTRATORS

Assign responsibility to the appropriate individuals for the fund management activities listed below. Include additional administrators on another sheet.

- Access donor and gift information
- · Access fund summary information (including fund balances and withdrawal history)
- · Make withdrawal requests
- · Request administrative changes to funds
- Add/Remove other administrators
- · Note: All fund access is online.

| Administrator Name (print) F                                                                                                    | Position |
|----------------------------------------------------------------------------------------------------|----------|
| Email (required)                                                                                                    | Phone    |
| Is this individual an employee of the organization?    Yes    No                                                                                                    |          |
| Administrator Name (print) F                                                                                                    | Position |
| Different Email than above (required)                                                                                                    | Phone    |
| Is this individual an employee of the organization?    Yes    No                                                                                                    |          |
| Administrator Name (print)                                                                                                    |          |
| Different Email than above (required)                                                                                                    | Phone    |
| Is this individual an employee of the organization? $\square$ Yes $\square$ No                                                                                                    |          |
| 5. AUTHORIZATION                                                                                                    |          |
| I certify that each of the people listed above is authorized to access the informal Section checked above. I further certify that we have read and agree to the Onliset forth in the Online Giving Program Guide. |          |
| Authorized Signer Name (print)                                                                                                    | Position |
| Email (required)                                                                                                    | Phone    |
| Are you an employee of the organization? ☐Yes ☐No                                                                                                    |          |
| Grant the authorizer fund access?                                                                                                    | □No      |
| Authorized Signature                                                                                                    | Date     |
| Please submit:  ☐ your completed application, ☐ a voided check, ☐ and if applicable documentation are quickest set up, fill this out electronically and email: onlineservices@presbyteriar                        | •        |

**Note:** Fund Administrators and Authorized Signer will receive a welcome email with information regarding fund administration upon the establishment of your funds.

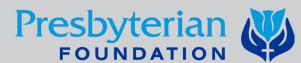

200 E 12th Street, Jeffersonville, IN 47130 800-858-6127 Fax: 502-805-0466 presbyterianfoundation.org

presbyterianfoundation.org FDN 08.11.21.01